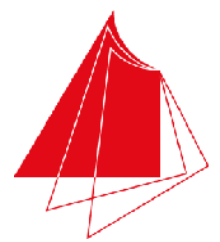

Hochschule Karlsruhe **Technik und Wirtschaft** 

UNIVERSITY OF APPLIED SCIENCES

Studiengang Sensorik/Sensorsystemtechnik

Note / normierte Punkte

# Klausur in Programmieren

Sommer 2014, 16. Juli 2014

Dauer: 1,5h

Hilfsmittel: Keine (Wörterbücher sind auf Nachfrage erlaubt)

# Name: Matrikelnr.:

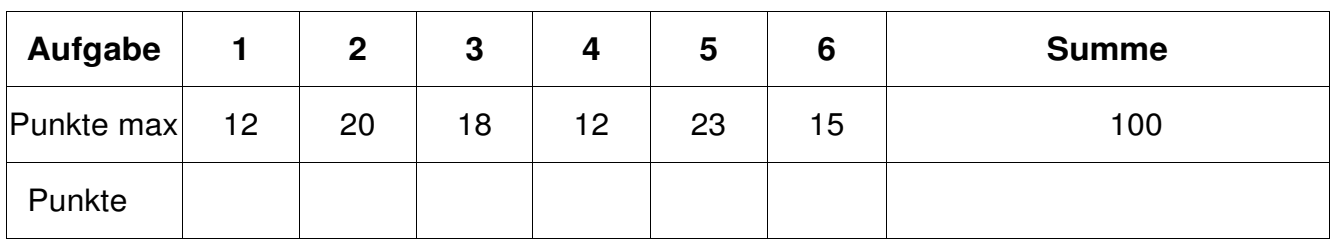

Alle Fragen beziehen sich auf den Stoff der Vorlesung. Somit sind sie z.B. bezogen auf die Programmiersprache C++. Auch sonst gelten die Konventionen wie in unserer Vorlesung.

# **1. Aufgabe: Grundlagen**

Stellen Sie die nachfolgenden Zahlen in den jeweiligen Zahlensystemen dar (12P):

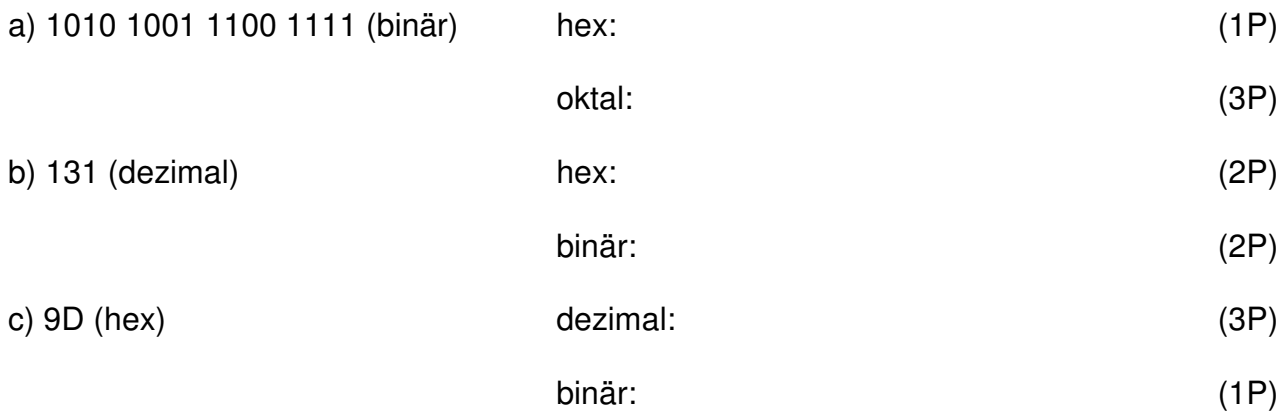

- Bitte beachten Sie auch die Rückseite - Seite 1 von 6 Seite 1 von 6

- Lösen Sie die Aufgaben bitte auf dem Blatt -

## **2. Aufgabe: Grundlagen**

Schreiben Sie ein Hauptprogramm, das eine Schleife enthält und so lange reelle Werte in die Variable x von der Konsole einliest, bis der Wert 0 eingegeben wird. Bestimmen Sie innerhalb der Schleife den Funktionswert der Funktion y =  $x^3$  + 4/x + 1 an der Stelle x und geben Sie diesen reellen Wert von y auf die Konsole aus. Schreiben Sie das Programm so, dass für den Funktionswert y immer definierte Werte berechnet werden (Hinweis: 25 / 0 ist z.B. nicht definiert). (20P)

# **3. Aufgabe: Funktionen und Schleifen**

a) Erklären Sie die **wesentlichen** Unterschiede zwischen den folgenden Funktionsaufrufen in **wenigen** und **kurzen** Sätzen (bei Romanen kann es Punktabzug geben!): (12 P)

- 1. void functionCall1(int iInValue)
- 2. void functionCall2(int& riInOutValue)
- 3. void functionCall3(int\* piInOutValue)
- 4. int functionCall4()

b) Welche Schleifenarten gibt es in C/C++? Geben Sie kleine Beispiele als Programm**fragmente** (keine Funktionen, kein Hauptprogramm, keine Ein- oder Ausgabe!). (6 P)

- Lösen Sie die Aufgaben bitte auf dem Blatt -

## **4. Aufgabe: Array/Feld, Indizierung**

a) Erklären Sie den Unterschied zwischen einem Array und einer Struktur (kein Roman – kann Punktabzug geben!). (4 P)

b) Schreiben Sie eine kleine Funktion, bei der ein Polynom a vom Grad 3 in der Form eines Arrays übergeben und der Wert an der Stelle x berechnet wird  $(a_0 + a_1 * x^1 + a_2 * x^2 + a_1 * x^3)$  $a_3$ <sup>\*</sup> x<sup>3</sup>). Übergeben Sie der Funktion das Polynom als Array, sowie den Wert für x. Das Ergebnis soll als reelle Zahl in Form eines Funktionswertes zurück gegeben werden. Geben Sie anschließend ein Programmfragment an, bei dem die von Ihnen definierte Funktion aufgerufen wird (d.h. eine Anweisung reicht und bitte kein Hauptprogramm oder irgendwelche Ein- oder Ausgaben schreiben!). Bibliotheken dürfen nicht verwendet werden! (8 P)

#### **5. Aufgabe: Zeichenketten**

a) Schreiben Sie eine Funktion strlength, die die Länge einer mit 0 terminierten Zeichenkette bestimmt. Die Zeichenkette soll als Parameter übergeben werden. Der Funktionswert soll die Länge zurückgeben (kein Hauptprogramm, keine Ein- oder Ausgabe!). (8 P)

b) Schreiben Sie eine Funktion lower, die eine Zeichenkette acString mit Großbuchstaben in Kleinbuchstaben ändert. Alle anderen Zeichen sollen unverändert bleiben. (kein Hauptprogramm, keine Ein- oder Ausgabe!). (15 P)

lower("THIS IS AN EXAMPLE!")  $\rightarrow$  "this is an example!" Hinweis: char cOffset =  $'a' - 'A';$ 

- Lösen Sie die Aufgaben bitte auf dem Blatt -

#### **6. Aufgabe: Algorithmus**

**Was macht die nachfolgende Funktion unknown? Was wird auf die Konsole ausgegeben? (newstr dient nur dem Anlegen einer beschreibbaren Zeichenkette)** 

**Bitte beschreiben Sie die Funktionsweise möglichst abstrakt – Romane geben Abzug! (15 P)** 

```
#include <iostream>
using namespace std; 
char* newstr(char* acInString) 
{ 
  char* acValue = new char[1000]; int iValue = 0; 
  while(acInString[iValue] != 0 && iValue < 999)
   { 
    acValue[iValue] = acInString[iValue];
    iValue++; 
   } 
   acValue[iValue] = 0; 
   return acValue; 
} 
int unknown(char* acInParam1, char acInParam2, char acInParam3, int& riOutValue) 
{ 
   riOutValue = 0; 
  int iValue = 0;
  while(acInParam1[riOutValue] != 0)
   { 
     if(acInParam1[riOutValue] == acInParam2) 
     { 
       acInParam1[riOutValue] = acInParam3; 
       iValue++; 
     } 
     riOutValue++; 
   } 
   return iValue; 
} 
int main() 
{ 
   int iValue; 
   char* acValue = newstr("Was tut dieses Programm?"); 
  int iResult = comp1(acValue, ', ', iValue);
   cout << "Ergebnis: " << acValue << ", " << iResult << "/" << iValue << endl; 
   delete [] acValue; 
   return 0; 
}
```